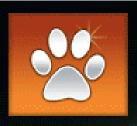

# Portal to Access Web-based Services "Get your PAWS on District Data"

## BEACON Job Center

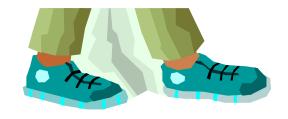

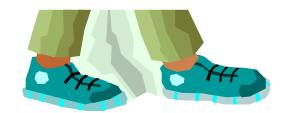

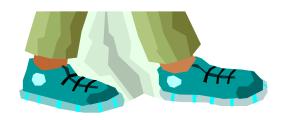

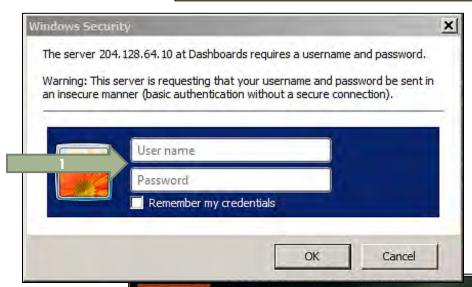

Open your BEACON
Account with your AS400
User Name and Password

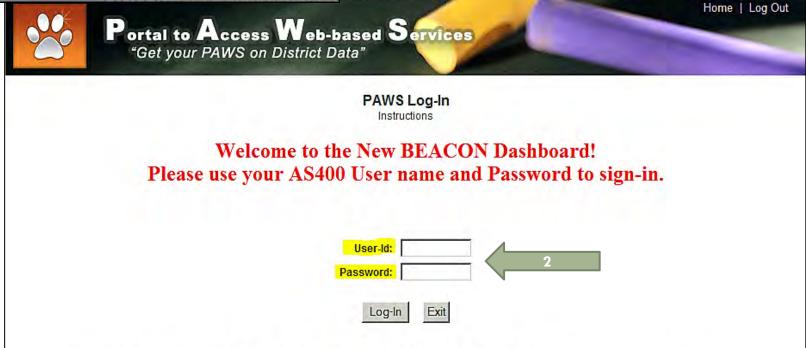

Please log on using your AS400 User name and Password.

If you are having issues logging in, you may contact the Information Systems Help Desk at (321)633-1000 x735.

## Select 'BEACON Job Center' to open your Profile Options

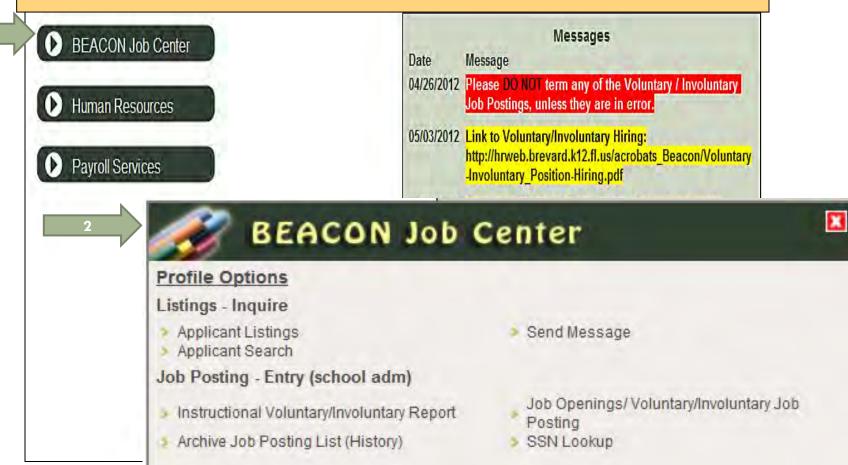

## **Profile Options**

**Searches for only COMPLETED Applicants** 

- Applicant Listings
- Applicant Search

Searches in all Applicant Accounts

#### **SEND MESSAGE:**

Allows you to send email through BEACON (no spell check and always identify yourself)

Send Message

## Used only during the Voluntary/Involuntary Report season and is only for CC/PSC Teachers

- Instructional Voluntary/Involuntary Report
- Archive Job Posting List (History)

All termed, complete, & hired ads (organized by year)

Create new job advertisements, view current and recent advertisements, view applicant pools, hire.
Where you spend most your BEACON time

Job Openings/ Voluntary/Involuntary Job Posting SSN Lookup

Look up a social security number to add an applicant to your pool

Applicant account must be complete in area of interest to be added to pool – see next screen

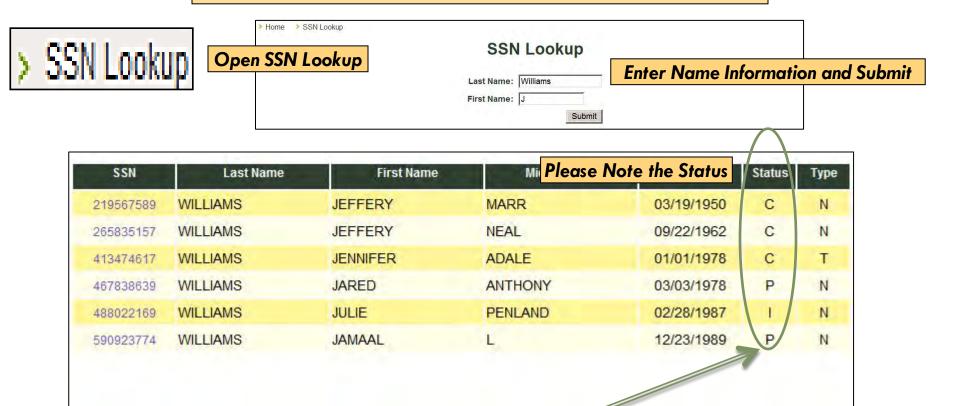

- 1. A Complete Support Transfer application can be added to any Support Position Pool.
- 2. A Complete Instructional Transfer application can be added to any Pool.
- 3. A Complete Support New application can be added to any Support Position Pool.
- 4. A Complete Instructional New application can be added to any Pool.
- 5. A Pending application of any kind, cannot be added to any pool call us to try to get it worked through.

Page Total: 6

Status Code Legend
C - Application Complete P - Pending Verification I - Incomplete H - Hired

6. An Incomplete application of any kind, cannot be added to any pool — call the applicant to complete it first (or have them call Applicant Intake). Then call us to try to get it worked through.

## > SSN Lookup

|                   | SSN          | Last Name | First Name | Middle Name | Birth Date | Status | Туре |
|-------------------|--------------|-----------|------------|-------------|------------|--------|------|
|                   | 219567589    | WILLIAMS  | JEFFERY    | MARR        | 03/19/1950 | С      | N    |
|                   | 265835157    | WILLIAMS  | JEFFERY    | NEAL        | 09/22/1962 | С      | N    |
| Copy the SSN and  | then close t | he nage   | JENNIFER   | ADALE       | 01/01/1978 | С      | T    |
| and go back to yo |              | . •       | JARED      | ANTHONY     | 03/03/1978 | P      | N    |
| and go back to ye | 488022169    | WILLIAMS  | JULIE      | PENLAND     | 02/28/1987 | 1      | N    |
|                   | 590923774    | WILLIAMS  | JAMAAL     | L           | 12/23/1989 | P      | N    |

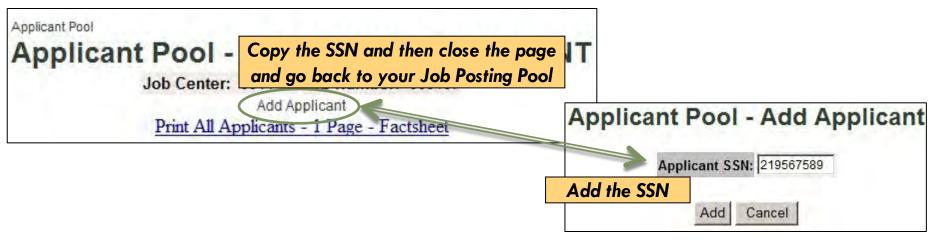

|                       |                  |            | Other Phone:                                            |   |
|-----------------------|------------------|------------|---------------------------------------------------------|---|
|                       |                  |            | Email: KATHREENW@YAHOO.COM                              |   |
| WILLIAMS JEFFERY MARR | Transfer/New App | 07/02/2012 | Home Phone: (321)383-1964<br>Other Phone: (321)298-6503 | Y |
|                       |                  |            | Email: IMMEOVHOLLOW@CMAIL.CO.                           |   |

The Applicant has been added to the pool and can now be hired

## > Job Openings/Posting

Homepage for your ads that are waiting to be advertised, have been advertised, advertised but not been hired yet, not being hired to and needs to be termed

| p you<br>u are<br>S NOT | se filter<br>find th<br>looking<br>USED<br>NEW | e ads<br>g for —<br>TO  | Type of Tra | Number: |      | penings                                                  |       |       |                                      |
|-------------------------|------------------------------------------------|-------------------------|-------------|---------|------|----------------------------------------------------------|-------|-------|--------------------------------------|
|                         | To                                             | o create                | a new       | ad re   | que  | st for your cost center,                                 |       |       | new ad                               |
| Center                  | Request                                        | Create Date S           | t Year      | Creator | Adv. | Job Title                                                | Apps. | Notes | Actions                              |
| 0011                    | 000107                                         | 05-15-2012              | 2013R       | BABL    |      | E-LEARNING ASSISTANT<br>HOLD PER PATTI BUCHANAN 06/05/12 |       |       | View<br>Term Request<br>Re-Advertise |
| 0011                    | 000108                                         | 05-30-2012 <sub>D</sub> | 2013R       | BABL    | Υ    | ENGLISH SR / READING                                     | 24    |       | View<br>Term Request<br>Re-Advertise |
| 0011                    | 000109                                         | 05-30-2012 <sub>F</sub> | 2013R       | BABL    | Υ    | ENGLISH SR / READING                                     | 17    |       | View<br>Term Request<br>Re-Advertise |
| 0011                    | 000110                                         | 05-30-2012 F            | 2013R       | BABL    | Y    | ENGLISH SR<br>ENGLISH / READING                          | 14    | 1     | View<br>Term Request<br>Re-Advertise |
| 0011                    | 000111                                         | 05-30-2012 H            | 2013R       | BABL    | Y    | ART SR<br>CERAMICS                                       | 8     |       | View<br>Term Request<br>Re-Advertise |
| 0011                    | 000112                                         | 05-30-2012              | 2013R       | BABL    | Υ    | MATHEMATICS SR<br>ALGEBRA                                | 28    | 1     | View<br>Term Request                 |

| Center | Request | Create Date St                        | Year  | Creator | Adv. | Job Title                                                | Apps. | Notes | Actions                              |
|--------|---------|---------------------------------------|-------|---------|------|----------------------------------------------------------|-------|-------|--------------------------------------|
| 0011   | 000107  | 05-15-2012 <sup>D</sup>               | 2013R | BABL    |      | E-LEARNING ASSISTANT<br>HOLD PER PATTI BUCHANAN 06/05/12 |       | 1     | View<br>Term Request<br>Re-Advertise |
| 0011   | 000108  | 05-30-2012 D                          | 2013R | BABL    | Υ    | ENGLISH SR<br>ENGLISH SR / READING                       | 24    | 1     | View<br>Term Request<br>Re-Advertise |
| 0011   | 000109  | 05-30-2 <mark>012</mark> <sub>F</sub> | 2013R | BABL    | Υ    | ENGLISH SR / READING                                     | 17    | 1     | View<br>Term Request<br>Re-Advertise |
| 0011   | 000110  | 05-30-2012 F                          | 2013R | BABL    | Υ    | ENGLISH SR<br>ENGLISH / READING                          | 14    | 1     | View<br>Term Request<br>Re-Advertise |
| 0011   | 000111  | 05-30-2012 H                          | 2013R | BABL    | Υ    | ART SR<br>CERAMICS                                       | 8     | 1     | View<br>Term Request<br>Re-Advertise |
| 0011   | 000112  | 05-30-20 2 1                          | 2013R | BABL    | Υ    | MATHEMATICS SR<br>ALGEBRA                                | 28    | 1     | View<br>Term Request                 |

Status Code Legend

A - Active Advertisement F - Awaiting Position Control Approval
P - Awaiting Personnel Approval (HR) H - Hired/Filled I - Inactive D - Denied/Return Correction
T - Request Termination R - Chief Officer HR Approval Needed

| Center  | Request   | Create Date St | Year  | Creator | Adv. | Job Title                                                                                                    | Apps. | Notes | Actions                              |
|---------|-----------|----------------|-------|---------|------|----------------------------------------------------------------------------------------------------|-------|-------|--------------------------------------|
| 0302    | 000073    | 01-10-2012     | 2012R | JEAC    | Υ    | CAFE WORKER<br>READVERTISEMENT                                                                                                    | 37    | 3     | View<br>Term Request<br>Re-Advertise |
|         | - '       | plicant poo    |       |         |      | CAFETERIA WORKER Beginning Salary:                                                                                                    |       |       |                                      |
| to begi | in the ni | iring proces   | is    |         |      | \$8.95 per hour as provided in Article 32.06 of the Collective Bargaining Agreement between Local Union 1010 and the School Board of Brevard County |       |       |                                      |
| 0302    | 000077    | 02-10-2012     | 2012R | JEAC    | Υ    | ENGLISH SR                                                                                                    | 11    | 2     | View<br>Term Request<br>Re-Advertise |
| 0302    | 000102    | 04-19-2012     | 2012R | JEAC    | Y    | DRAMA SR<br>Extended day                                                                                                    | 9     | 2     | View<br>Term Request<br>Re-Advertise |
| 0302    | 000107    | 05-21-2012     | 2012R | JEAC    | Υ    | MUSIC BAND SR                                                                                                    | 14    | 1     | View<br>Term Request<br>Re-Advertise |

**Contact Information** 

**Phone:** (321)639-2065

**Phone:** (321)480-0279

CBONANNO@FIT.EDU

Response

Consider/Not Accent

Response

## **RESPONSE DROP-DOWN**

Helps you keep track of who has been interviewed, who does not get interviewed, and finally who was hired to the position

## This is an In-House tool only!

| BRACEY KEVIN          |   | New | 02/13/2012 | Home Phone: (321)504-1061<br>Other Phone: (321)501-1472<br>Email: KEVINBRACEY@CFL.RR.CO | Not Certified for Position<br>Consider/Not Accept                                      | Ī |
|-----------------------|---|-----|------------|-----------------------------------------------------------------------------------------|----------------------------------------------------------------------------------------|---|
| CARR DIANNE           |   | New | 02/14/2012 | Other Phone: (508)431-8296   Other Phone: Fmail: DCARR23@YAHOO COM                      | Consider For Interview<br>Consider/Interview<br>Interview/Not Hired<br>Interview/Hired | • |
| CHAMBERS CARRIE MARIE |   | New | 02/14/2012 | Home Phone: (609)505-1638 Other Phone: Email: CARRIE.CHAMBERS74@YAF                     | Hired (Other Job)                                                                      | • |
| JEFFS TIMOTHY MICHAEL | γ | New | 02/15/2012 | Home Phone: (716)282-2566<br>Other Phone: (716)471-5763<br>Email: TMJ4996@YAHOO.COM     |                                                                                        | • |

| Name                                                               | VP   | Туре         | Applied    | Contact Information                                                                      | Response                                                      |
|--------------------------------------------------------------------|------|--------------|------------|------------------------------------------------------------------------------------------|---------------------------------------------------------------|
| Name                                                               | "    | Type         | Date       | Contact mornation                                                                        | Response                                                      |
| BONANNO CHRISTOPHER<br>LAWRENCE                                    |      | New          | 02/13/2012 | Home Phone: (321)639-2065<br>Other Phone: (321)480-0279<br>Email: CBONANNO@FIT.EDU       | Consider/Not Accept                                           |
| BRACEY KEVIN                                                       |      | New          | 02/13/2012 | Home Phone: (321)504-1061<br>Other Phone: (321)501-1472<br>Email: KEVINBRACEY@CFL.RR.COM | Interview/Not Hired ▼                                         |
| CARR DIANNE                                                        |      | New          | 02/14/2012 | Home Phone: (508)431-8296<br>Other Phone:<br>Email: DCARR23@YAHOO.COM                    | Consider/Interview                                            |
| CHAMBERS CARRIE MARIE                                              |      | New          | 02/14/2012 | Home Phone: (609)505-1638 Other Phone: Email: CARRIE.CHAMBERS74@YAHOO.COM                | <u> </u>                                                      |
| JEFFS TIMOTHY MICHAEL                                              | Y    | New          | 02/15/2012 | Home Phone: (716)282-2566<br>Other Phone: (716)471-5763<br>Email: TMJ4996@YAHOO.COM      | _                                                             |
| After the cho                                                      | oice | e has be     | en made    | e Phone: (321)453-3230                                                                   | V                                                             |
| choose 'Interv                                                     | /iev | w/Hired'     | from the   | er Phone: (321)412-7970<br>il: JAKMAIMI@HOTMAIL.COM                                      |                                                               |
| Response                                                           | dr   | op-dowr      | box        | e Phone: (321)362-8883 er Phone: =mail: CATHERINE.MOSLEY@GMAIL.COM                       | Consider/Interview                                            |
| OATES VALERIE BROWN                                                |      | Transfer/New | 02/13/2012 | Home Phone: (321)449-9642                                                                |                                                               |
|                                                                    |      | Арр          |            | Other Phone: (321)474-4646 Email: VALERIEOATES@HOTMAIL.COM                               | Not Certified for Position                                    |
| THOMAS ERIKA TIFFANY Resume on file - Misc/Other Documents Uploads |      | New          | 02/13/2012 | Home Phone: (870)307-4956<br>Other Phone: (870)307-4646<br>Email: ERIKA_TIFF@YAHOO.COM   | Consider/Not Accept Consider For Interview Consider/Interview |
| ZAYAS VAZQUEZ JOSE                                                 |      | New          | 02/13/2012 | Home Phone: (787)223-3991<br>Other Phone: (787)223-3992<br>Email: FEARLE2000@YAHOO.COM   | Interview/Not Hired Interview/Hired Hired (Other Job)         |

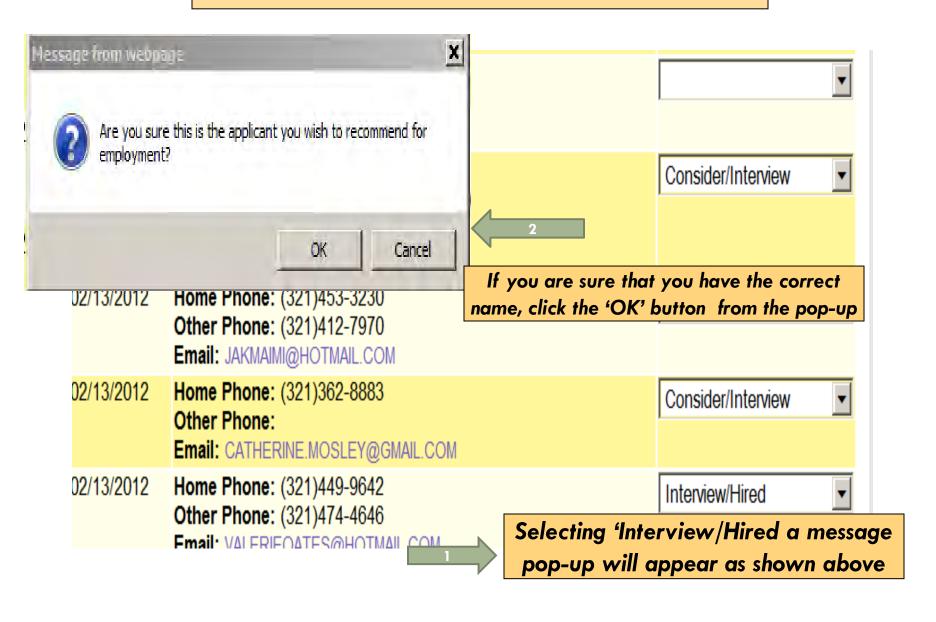

cant Pool > Recommendation for Employment

## Recommendation for Employment

Last Updated: 06/12/2012 15:25:11 User: JAWY

Job Center: 0302 Job Number: 000077

Name: OATES VALERIE BROWN

SSN: XXXXXX9112

The next screen will allow you to put in your 'WISH START DATE'

and save the information until you are ready to send it

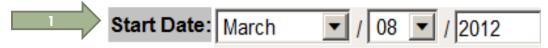

rmation. Once you are ready to send the request to Personnel, click tappear once the information has been saved once.

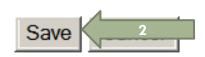

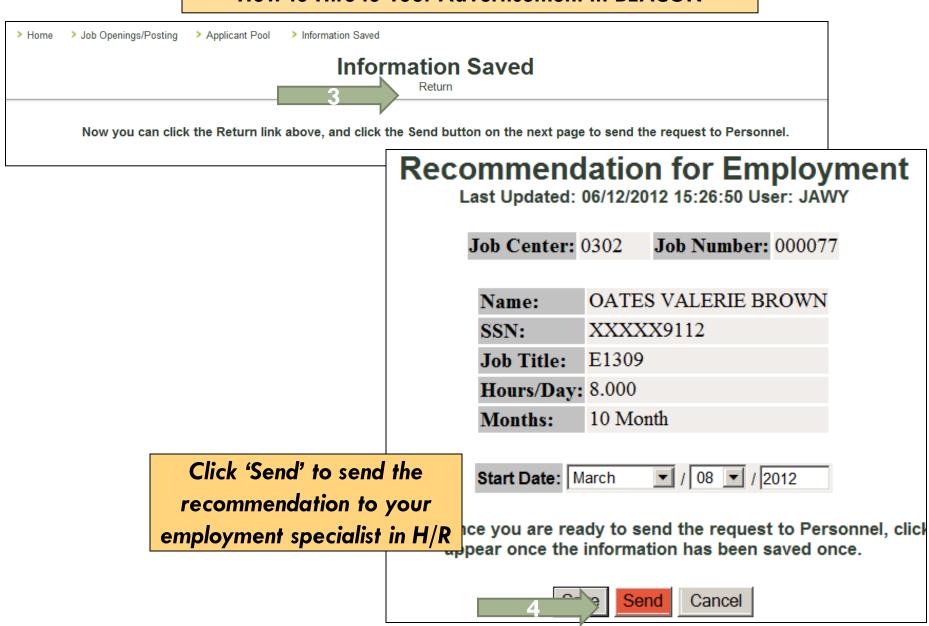

plicant Pool > Recommendation for Employment Sent

## Recommendation for Employment Sent

Return

This shows that the
Recommendation for
Employment has been made
and the data has been sent to
H/R for processing

## Recommendation for Employment

Last Updated: 06/12/2012 15:27:23 User: JAWY

Job Center: 0302 Job Number: 000077

Name: OATES VALERIE BROWN

SSN: XXXXXX9112

Job Title: E1309

Hours/Day: 8.000

Months: 10 Month

Back

| Name                                                                   | VP | Туре                | Applied<br>Date | Contact Information                                                                        | Response                         |  |  |  |  |
|------------------------------------------------------------------------|----|---------------------|-----------------|--------------------------------------------------------------------------------------------|----------------------------------|--|--|--|--|
| BONANNO CHRISTOPHER<br>LAWRENCE                                        |    | New                 | 02/13/2012      | Home Phone: (321)639-2065<br>Other Phone: (321)480-0279<br>Email: CBONANNO@FIT.EDU         | Consider/Not Accept              |  |  |  |  |
| BRACEY KEVIN                                                           |    | New                 | 02/13/2012      | Home Phone: (321)504-1061<br>Other Phone: (321)501-1472<br>Email: KEVINBRACEY@CFL.RR.COM   | Interview/Not Hired              |  |  |  |  |
| CARR DIANNE                                                            |    | New                 | 02/14/2012      | Home Phone: (508)431-8296 Other Phone: Email: DCARR23@YAHOO.COM                            | Consider/Interview               |  |  |  |  |
| CHAMBERS CARRIE MARIE                                                  |    | New                 | 02/14/2012      | Home Phone: (609)505-1638 Other Phone: Email: CARRIE.CHAMBERS74@YAHOO                      | •                                |  |  |  |  |
| JEFFS TIMOTHY MICHAEL                                                  | Y  | New                 | 02/15/2012      | Home Phone: (716)282-2566 Other Phone: (716)471-5763 Email: TMJ4996@YAHOO.COM              | ecommendation                    |  |  |  |  |
| KIGHTLINGER JUDY                                                       |    | New                 | 02/13/2012      | Home Phone: (321)453-3230<br>Other Phone: (321)412-7970<br>Email: JAKMAIMI@HOTMAIL.COM     |                                  |  |  |  |  |
| MOSLEY CATHERINE                                                       |    | Transfer<br>Request | 02/13/2012      | Home Phone: (321)362-8883 Other Phone: Email: CATHERINE.MOSLEY@GMAIL.COM                   | Cons                             |  |  |  |  |
| OATES VALERIE BROWN                                                    |    | Transfer/New<br>App | 02/13/2012      | Home Phone: (321)449-9642<br>Other Phone: (321)474-4646<br>Email: VALERIEOATES@HOTMAIL.COM | Recommendation for<br>Employment |  |  |  |  |
| THOMAS ERIKA TIFFANIX Resume on f                                      |    | NI                  | 00/40/0040      | Hama-Bharas (070)207-4050                                                                  |                                  |  |  |  |  |
| Documents UTransfer Reque                                              | St | 06/04/2012          | Home Phor       | ne: (321)505-7587 Tran                                                                     | nsfer Request                    |  |  |  |  |
| _                                                                      |    |                     | Adlana Blana    |                                                                                            |                                  |  |  |  |  |
| Please note! — A pure Transfer Request will show as a Transfer Request |    |                     |                 |                                                                                            |                                  |  |  |  |  |
|                                                                        |    |                     | EIIIWIII        |                                                                                            |                                  |  |  |  |  |

| Center | Request | Create Date            | t Year  | Creator | Adv. | Job Title                                                                                                    | Apps. | Notes | Actions                              |
|--------|---------|------------------------|---------|---------|------|----------------------------------------------------------------------------------------------------|-------|-------|--------------------------------------|
| 030    |         | nomepage<br>hows an 'H |         |         | •    | CAFE WORKER READVERTISEMENT                                                                                                    | 37    | 3     | View<br>Term Request<br>Re-Advertise |
|        |         | - L                    |         |         |      | CAFETERIA WORKER Beginning Salary: \$8.95 per hour as provided in Article 32.06 of the Collective Bargaining Agreement between Local Union 1010 and the School Board of Brevard County. |       |       |                                      |
| 0302   | 000077  | 02-10-2012 I           | 1 2012R | JEAC    | Υ    | ENGLISH SR                                                                                                    | 11    | 2     | View<br>Re-Advertise                 |
| 0302   | 000102  | 04-19-2012             | I 2012R | JEAC    | Υ    | DRAMA SR<br>Extended day                                                                                                    | 9     | 2     | View<br>Term Request<br>Re-Advertise |